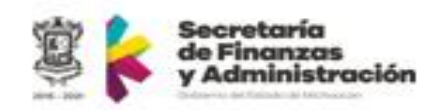

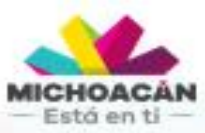

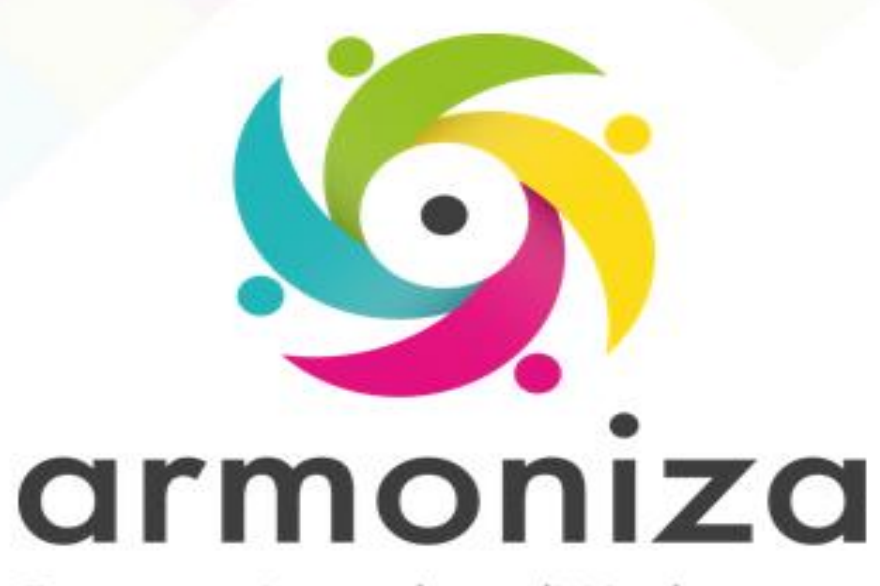

Transparencia para la rendición de cuentas

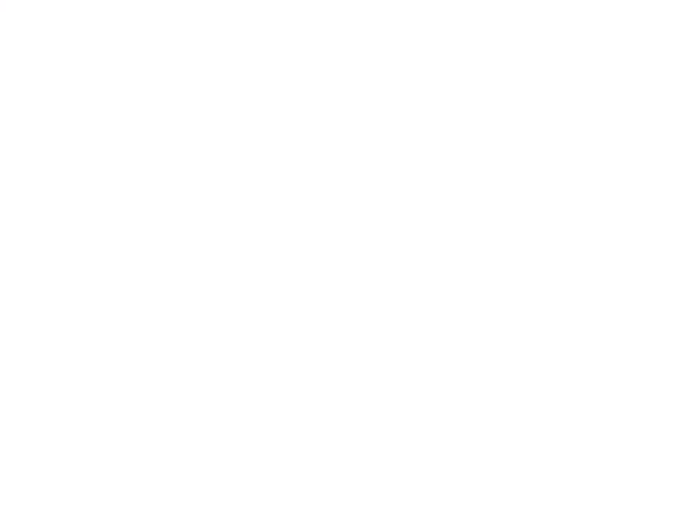

**Evaluación - Estado de Cuenta** 

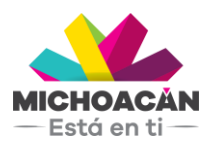

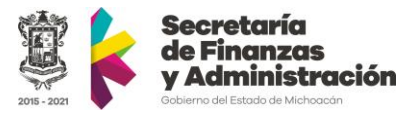

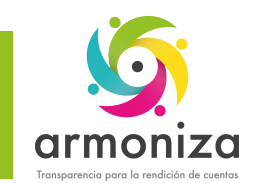

#### **Instrucciones**

De las siguientes cuestiones elige la respuesta que consideres correcta; estas preguntas son de opción múltiple y contienen cuatro opciones de respuesta, de las cuales sólo una es la correcta.

Completa los datos de identificación solicitados al inicio de la Evaluación.

Seleccionar con una **X** el óvalo que se considere como respuesta correcta, en el renglón correspondiente a cada pregunta.

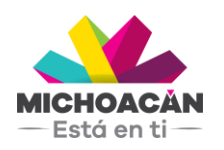

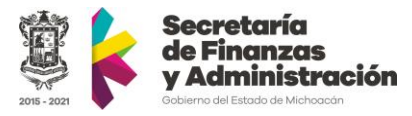

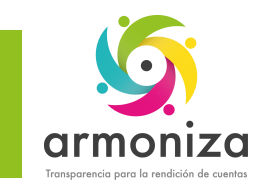

## **1.¿Qué significa SAP?**

A. Tax & Revenue

- B. System, Applications and Products
- C. Graphical User Interface

*D. Sistema de Datawarehouse*

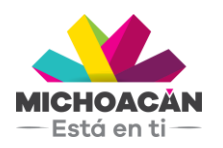

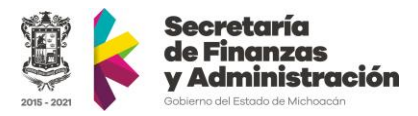

## **2.¿Qué es el SAP Logon?**

- A. Es el programa informático que utilizamos para iniciar sesión en los sistemas SAP en la PC
- *B. Sistema de Datawarehouse*
- C. Es el mandante utilizado por los consultores SAP
- D. Es la herramienta grafica con la cual el Cliente se conecta al servidor

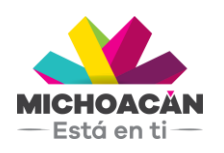

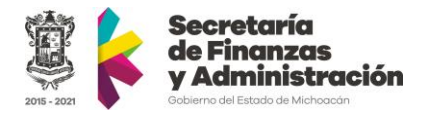

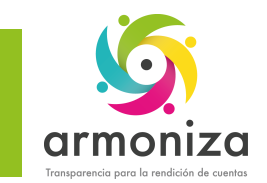

## **3.¿Cuál es la acción que nos pide el sistema la primera vez que ingresas?**

- A. Registrar su nombre
- B. Cambiar la clave de acceso
- C. E-mail y contraseña
- D. Registrar su usuario

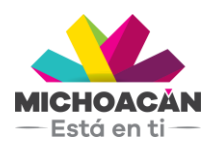

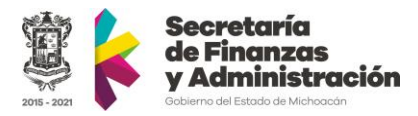

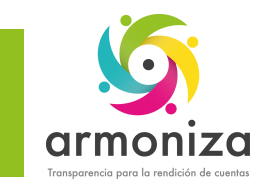

#### **4.¿Cuáles de los siguientes componentes pertenecen a la pantalla principal?**

- A. Cuadro de comandos, Barra de Menú, Barra de mensajes
- B. Área de trabajo, Barra de Estatus, Menú de Usuario
- C. Las dos anteriores
- D. Imprimir, historial, descargas y editar.

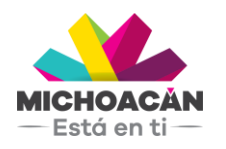

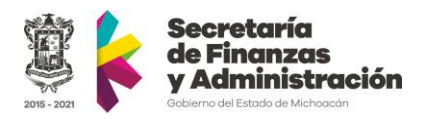

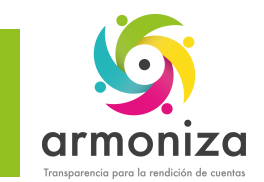

## **5.¿Cuál es la transacción para ingresar a la Caja?**

A. FPE1 B. FPJC C. FPCJ D. FPG1

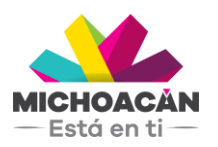

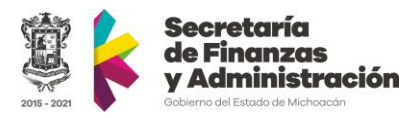

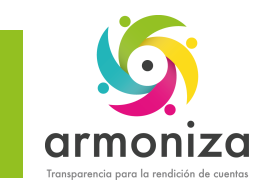

#### **6.¿Con que funcionalidad de la caja realizo el corte del día?**

- A. Abrir caja B. Contabilizar Salidas C. Cerrar caja
- D. Contabilizar entradas

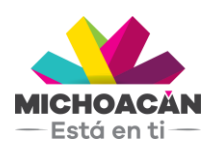

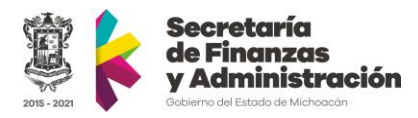

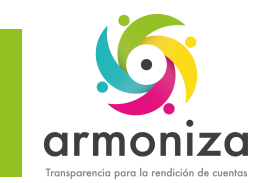

### **7.¿Cuál les son las formas de pagos que tenemos en la caja?**

A. Efectivo, Tarjeta, Cheque B. Tarjeta, Cheque, Efectivo C. Cheque, Tarjeta, Efectivo, combinados D. Todas las anteriores

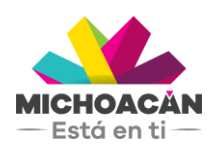

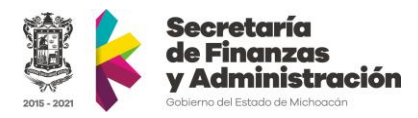

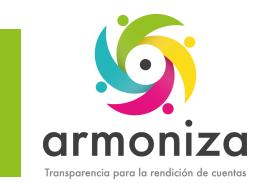

#### **8.¿Qué transacción utilizamos para transferir a contabilidad?**

A. FB03 B. FPG4 C. FPG1 D. FPF2

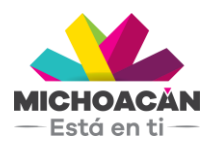

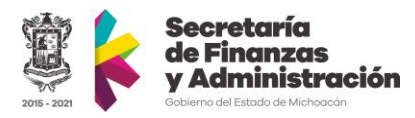

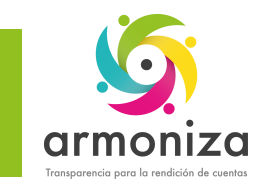

### **9.¿Cuál es la transacción para visualizar el estado de cuenta del contribuyente?**

A. FMDERIVE B. FPCOCAV C. FPCACOV D. FMCACOV

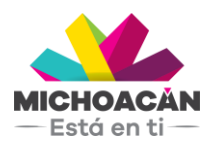

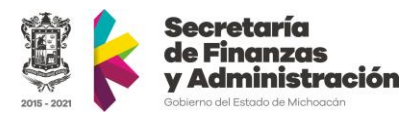

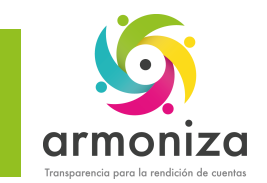

#### **10.¿Cuál es el agrupador de las operaciones que realiza el usuario en el sistema?**

- A. Usuario
- B. Contraseña
- C. Clave de reconciliación
- D. Póliza contable

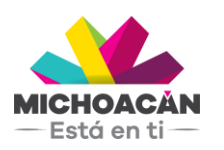

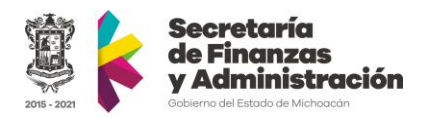

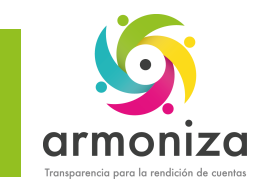

#### **11.¿Cuál es la transacción para realizar los cobros diversos?**

A. ZPATR\_CONTIB B. ZDETR\_DIVERSOS C. ZPATR\_VEHICULAR D. ZPATR\_NOMINA

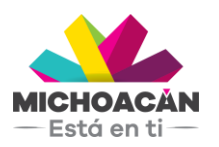

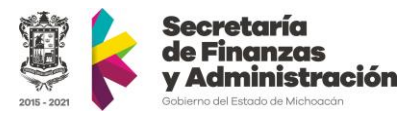

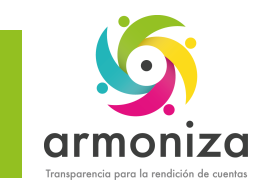

#### **12.¿Cuáles de las siguientes opciones son los tipos de cobros que realizara el personal de caja?**

- A. Padrones, Ingresos Federales
- B. Eventuales, Ingresos Federales
- C. Padrones, Eventuales
- D. Todos los anteriores

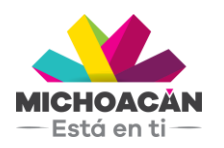

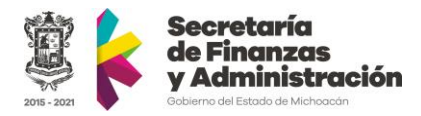

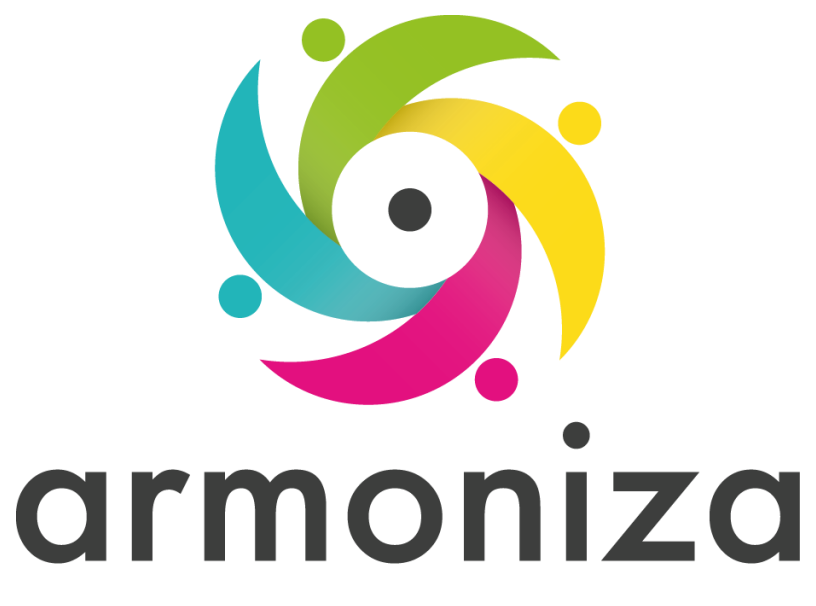

Transparencia para la rendición de cuentas

# **¡GRACIAS POR TU PARTICIPACIÓN!**